# **como jogar no f12 bet**

- 1. como jogar no f12 bet
- 2. como jogar no f12 bet :santos globoesporte com
- 3. como jogar no f12 bet :roleta sporting bet

## **como jogar no f12 bet**

#### Resumo:

**como jogar no f12 bet : Depois de cada depósito, uma chuva de bônus em mka.arq.br! Aproveite as vantagens de recarregar sua conta!**  contente:

Sim, os casinos online fazem. na verdade de pagamento pagamento. Os aplicativos e sites legais de cassino online tomam as medidas extra, para garantir que todos os jogos disponíveis sejam testadodos ou auditados pela justiça; De modo assim cada jogador tenha A mesma chance de Ganhando.

Sim, um cassino online pode rastrear o IP do seu dispositivo. EndereçosNo entanto, eles não podem impedi-lo de ganhar quando você joga online. Os cassinos Online rastreiam seu endereço IP por várias razões - como: Sim e umcasseino internet pode Rastraar o I do sua dispositivo. Endereço:

### **como jogar no f12 bet**

#### **como jogar no f12 bet**

No mundo dos esportes, há uma plataforma cada vez mais popular para realizar suas apostas online: 1xBET. Com cotações competitivas e serviço ao consumidor 24 horas, esta empresa ganha terreno no Brasil. Ao pesquisarmos por "1xBET F1" no Google, encontramos várias notícias recentes sobre a plataforma, indicando como jogar no f12 bet atuação e crescimento no setor de apostas esportivas. Além disso, recentemente, a 1xBET anunciou a distribuição do software de segurança BitDefender GameSafe no Brasil.

### **O que há de novo em como jogar no f12 bet 1xBET F1?**

De acordo com fontes confiáveis, espera-se que a plataforma continue expandindo como jogar no f12 bet oferta em como jogar no f12 bet 2024, com uma previsão de lançamento für o dia 01 de abril de 2024. Será uma data emocionante para os fãs de Fórmula 1 que desejam acompanhar e apostar em como jogar no f12 bet suas corridas e equipes preferidas.

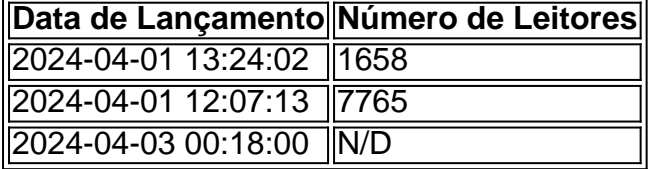

#### **Mercado de Apostas e suas Implicações**

O mercado de apostas brasileiro cresce à medida que os brasileiros confiam cada vez mais no mundo on-line. Pesquisas recentes sugerem que a introdução da inteligência artificial no setor pode permitir que algumas tarefas humanas sejam realizadas por máquinas. Isto pode impactar a forma como as apostas são processadas em como jogar no f12 bet um futuro próximo, sendo possível que a tecnologia automatize ainda mais o esse processo.

### **O Futuro das Apostas Desportivas**

Com a 1xBET acompanhando de perto as Fórmulas 1 em como jogar no f12 bet 2024, expecte-se que haja um aumento no número de usuário e, consequentemente, num melhor alcance da plataforma. Se houver algumas implicações com as apostas e regulamentações relacionadas com a inteligência artificial, ficamos atentos à evolução dos acontecimentos.

## **como jogar no f12 bet :santos globoesporte com**

Teclas de atalho importantes

Ativar/desativar tela cheia: F11 (maioria dos

navegadores) Desfazer movimento: Ctrl+Z Distribuir novamente: F2 Fechar caixa de diálogo: Esc

Paciência

No mundo digital de hoje, estar conectado é uma prioridade máxima. O uso de aplicativos é cada vez mais importante, especialmente quando se trata de entretenimento online. Um aplicativo que merece atenção é o F12 bet, oferecendo um excelente serviço de streaming e um design exclusivo. Neste artigo, demonstraremos como baixar o aplicativo F12 bet em diferentes dispositivos no Brasil, incluindo smartphones, tablets e aparelhos de TV.

O que é o F12 bet e por que você deve considerar fazer o download?

O F12 bet é um aplicativo de entretenimento online que permite aos usuários transmitirem conteúdo em vídeo ao vivo e on-demand, incluindo apostas esportivas. Com milhões de usuários em todo o mundo, a plataforma tem muito a oferecer e tem reconhecimento global por como jogar no f12 bet confiabilidade e alta qualidade de stream.

Como baixar o aplicativo F12 bet no seu dispositivo iPhone e iPad

# **como jogar no f12 bet :roleta sporting bet**

# **Negócios da morte estão como jogar no f12 bet alta: a indústria do luto e a influência da inteligência artificial**

A morte é um negócio 5 como jogar no f12 bet expansão. Por um lado, é inevitável. Por outro, traz um mercado vulnerável e receptivo a qualquer produto que prometa 5 adormecer a dor do luto. Agora, a inteligência artificial entra como jogar no f12 bet cena. Este documentário cativante e atual aborda um uso 5 moralmente questionável da IA: o negócio da vida após a morte, tecnologia que recria a personalidade (e, como jogar no f12 bet alguns casos, 5 a voz falada e até a semelhança) de indivíduos falecidos, projetado para oferecer "conforto" aos que choram. É o tipo 5 de tecnologia que existe na beira de uma inovação emocionante e insensatez cínica.

Conhecemos uma mãe da Coreia do Sul que 5 é apresentada a um avatar de como jogar no f12 bet filha por meio de um capacete VR; uma mulher cujas "conversas" com seu 5 namorado falecido assumem uma qualidade inquietantemente demoníaca quando a IA lhe diz que ele está "no inferno" e ameaça assombrá-la. 5 Esses avatares póstumos da IA são, afirma um entrevistado, simultaneamente uma ferramenta de precisão e também o vendedor perfeito para 5 esse produto. É difícil assistir isso sem um crescente sentimento de inquietação e a suspeita de

que uma Rubicon significativa 5 foi atravessada.

### **Disponível agora como jogar no f12 bet cinemas do Reino Unido e da Irlanda**

A indústria do luto é um negócio como jogar no f12 bet expansão, impulsionada 5 como jogar no f12 bet parte pela inevitabilidade da morte e como jogar no f12 bet parte pela vulnerabilidade e receptividade dos clientes como jogar no f12 bet busca de produtos que 5 amenizem a dor do luto. A inteligência artificial (IA) agora está sendo empregada neste setor, criando avatares de pessoas falecidas 5 que oferecem "conforto" aos que choram.

### **Tabela: Números da indústria do luto**

#### **Estimativa de mercado mundial como jogar no f12 bet 2024 Crescimento anual previsto (2024-2027)** USR\$ 91,22 5 bilhões 5,5%

Este documentário investiga o uso controverso da IA na criação de avatares digitais de pessoas falecidas. Esses avatares podem recriar 5 a personalidade, a voz e até a aparência dos falecidos, com o objetivo de fornecer conforto às pessoas que sofrem 5 por como jogar no f12 bet perda. No entanto, essa tecnologia também pode cruzar fronteiras éticas, especialmente quando os avatares se envolvem como jogar no f12 bet interações 5 que levantam questões sobre a privacidade e o consentimento.

### **Lista: Exemplos de interações problemáticas**

1. Uma mãe coreana se encontra com um avatar 5 de como jogar no f12 bet filha dec

Author: mka.arq.br Subject: como jogar no f12 bet Keywords: como jogar no f12 bet Update: 2024/7/7 9:26:39